Photoshop CC 2014 License Key [Updated-2022]

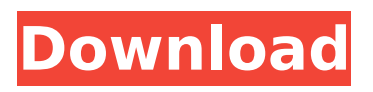

## **Photoshop CC 2014 Crack+ Keygen PC/Windows**

\_\*\*Note:\*\*\_ Photoshop isn't necessarily a multipurpose editing tool. Many other specialized applications can be substituted with Photoshop for specific editing tasks.

## **Photoshop CC 2014 Crack + Patch With Serial Key [March-2022]**

You can use Photoshop Elements to open and edit jpg, png, tiff, and gif images. However, you can't export them in a different image file format. You can convert an image in Photoshop Elements to another image file format like PSD or jpg but it won't be a high-quality image. All you can do with Photoshop Elements is to make simple edits to images like crop, rotate, add a border, add text, add borders and effects, add text and effects. Adobe Photoshop Elements 10.0 download link How to Open and Use Photoshop Elements in Windows: Before you can use Photoshop Elements to edit your images you need to install a program like Windows 10 on your computer. Otherwise, you won't be able to use it to open and edit images. If you have Windows 10 installed, launch it and then choose "Settings". Scroll down to "Update and security" and tap "Update and security". Enter your password and follow on-screen instructions. Then, go to "Apps & features" in "Settings". Open "Additional features" and tap "Apps". Scroll down to "Programs & Features" and click on the "Installed" tab. Scroll down to "Photoshop Elements 10" and click "Install". Once it is installed, open Photoshop Elements and click on the "open" option. How to Use Photoshop Elements 10 in Windows: Once Photoshop Elements is open, there are two options to open files from your computer's hard drive. The first option is to open a new window and then browse for the file you want to open and right click on the file name. The second option is to open a new window and then choose "Open With" and click on the "Import" option. Select "File" and then "Open". Browse to the folder where your file is saved on your computer's hard drive and then select the file you want to open. If you want to open multiple files, you can press and hold the "Ctrl" key while you select the file you want to open. To rename a file in Photoshop Elements, right click on the file in the open window and select "Rename". To rotate an image, 388ed7b0c7

### **Photoshop CC 2014 With License Code Free**

San Francisco Police Department: 40 of 42 San Francisco Police Officers Fired San Francisco police officers have been fired and relieved of duty for embezzlement, extortion, forgery, and other crimes in a sweeping probe that includes more than 40 dismissed officers working at the department's lowest levels, according to newly released documents. As many as 40 officers were dismissed — including 15 rookie police officers — in a wide-ranging review that focused on officers on patrol. Seven officers who were dismissed faced felony charges for offenses that include embezzlement, extortion, forgery, falsifying official records and identity theft, the San Francisco Chronicle reported Thursday. "The investigation spanned from January 2016 to March 2017 and included the department's internal affairs unit and the district attorney's office," acting Police Chief William Scott said in a statement. San Francisco Police officers have been fired and relieved of duty for embezzlement, extortion, forgery, and other crimes in a sweeping probe that includes more than 40 dismissed officers working at the department's lowest levels, according to newly released documents.The un-retirement of Keith Jarrett Keith Jarrett was a pioneer. He developed his own approach to jazz improvisation, and in the process performed all the major music of the 20th century and beyond. He played all the recordings he wanted to play, and the ones he didn't, he turned into standards. But lately, he's been turning his back on a lot of the things he gave us. In June, I saw Keith perform live at the Royal Albert Hall. It was a rare occasion, for even though I'm the sort of person who watches everything, watching live jazz is a rarity for me. The reason I chose to go to this concert was that, in addition to the music being (more or less) in my favourite keys, I wanted to see what had been the first time I'd heard him since 2006. Though his playing during that short time was outstanding, I remember a specific moment during that 2006 concert – that's when I realised that he wasn't going to be doing anything remotely new, because it's not as though my skills as a saxophonist had undergone some kind of transformation overnight. He was playing with the passion and intensity of a man who'd taken up the instrument after 60 years of training. However, at the end of

#### **What's New In?**

The first thing you notice about the Spanish interior is its colour. Unlike in Italy, the Spanish don't consider the colour of their buildings or furnishings to be the most important thing about them, and rarely do they incorporate it into their architecture. At first glance this is strange, for in their day-to-day lives they associate colour with joy and fertility, and are wary of dark colours and anything associated with funerals. So why then do they choose to live in a world of grey and brown? The Normans have a saying, "In everything, just as in everything else, put your soul into it and make it your own". This is a good rule of thumb when it comes to making something worthwhile in life, and can be applied to decorating as well. A bit of 'creative soul' can make a room seem welcoming, and transforming a dull wall to a vibrant patterned wallpaper can have an instant impact on how the room feels to someone walking into it. Conversely, a room can have a lovely, peaceful feel about it, and provide a therapeutic retreat for the soul, yet still be too clinical and soulless. A big wall, for instance, can appear stark and uninviting, as if it has no personality of its own. They want their walls to be themselves, unique individuals. Gone are the days when you could decorate and furnish your home to suit your previous needs and tastes. Perhaps you sold up and need to start all over again, or your

tastes have changed, or you've discovered the joys of simplicity. Either way, you want your home to be a reflection of your personal tastes, not of a foregone era. The world is now a different place, and you want to make sure that you have room to live in it, not be one of the many who find themselves trapped in it. It's time to start living in the present, not the past. So, where do you start? This is easier said than done, as everybody's tastes, and tastes change over time. You may think that you want a traditional home, yet find that you just aren't up to looking at the way people lived in the past anymore. Perhaps you've always wanted to redecorate your home in a more streamlined, contemporary style, and have just never had the time to make the changes. Perhaps you've always wanted to

# **System Requirements:**

Windows 7, Windows 8.1, Windows 10 2GB RAM (Memory) 2GB VRAM (Graphics Memory) DirectX 11-compatible video card with 32MB or more of VRAM Two USB ports (or alternatively, one USB 2.0 port and one USB 3.0 port) Ethernet or Wi-Fi connection Microsoft Silverlight 8.1 Internet browser, such as Google Chrome, Mozilla Firefox or Internet Explorer Administrator rights Minimum Specifications: Windows XP or Windows Vista

<https://tilaomotors.com/photoshop-2022-version-23-with-key-free-download-3264bit-2022-new-2/> <http://asopalace.com/?p=4552>

<https://galerie.su/photoshop-express-product-key-download-2022-new/> <http://lovetrustfoundation.com/photoshop-2021-version-22-0-1-crack-keygen-latest/>

[http://bookmanufacturers.org/wp-content/uploads/2022/07/Photoshop\\_2021\\_Version\\_222.pdf](http://bookmanufacturers.org/wp-content/uploads/2022/07/Photoshop_2021_Version_222.pdf)

[https://wvs.nrw/adobe-photoshop-cc-2015-version-18-crack-exe-file-with-license-key-for-windows](https://wvs.nrw/adobe-photoshop-cc-2015-version-18-crack-exe-file-with-license-key-for-windows-updated-2022/)[updated-2022/](https://wvs.nrw/adobe-photoshop-cc-2015-version-18-crack-exe-file-with-license-key-for-windows-updated-2022/)

<https://margheritapelaschier.com/adobe-photoshop-express-serial-key-free-download-for-pc/> [http://www.nextjowl.com/upload/files/2022/07/3CTxPnCicOo2rst5kYlk\\_05\\_3ef32df5d5b8a36764e626](http://www.nextjowl.com/upload/files/2022/07/3CTxPnCicOo2rst5kYlk_05_3ef32df5d5b8a36764e626e0ece02257_file.pdf) [e0ece02257\\_file.pdf](http://www.nextjowl.com/upload/files/2022/07/3CTxPnCicOo2rst5kYlk_05_3ef32df5d5b8a36764e626e0ece02257_file.pdf)

<http://theangelicconnections.com/?p=30281>

<https://dev.izyflex.com/advert/photoshop-2020-version-21-nulled-with-full-keygen-3/>

[https://bymariahaugland.com/2022/07/05/adobe-photoshop-2021-version-22-5-full-license-with](https://bymariahaugland.com/2022/07/05/adobe-photoshop-2021-version-22-5-full-license-with-registration-code-download/)[registration-code-download/](https://bymariahaugland.com/2022/07/05/adobe-photoshop-2021-version-22-5-full-license-with-registration-code-download/)

[https://scrolllinkupload.s3.amazonaws.com/upload/files/2022/07/PlcROWr7tYKLSU38lrWH\\_05\\_2e25d3](https://scrolllinkupload.s3.amazonaws.com/upload/files/2022/07/PlcROWr7tYKLSU38lrWH_05_2e25d31ce10d5dba46dd53c1f62b48c7_file.pdf) [1ce10d5dba46dd53c1f62b48c7\\_file.pdf](https://scrolllinkupload.s3.amazonaws.com/upload/files/2022/07/PlcROWr7tYKLSU38lrWH_05_2e25d31ce10d5dba46dd53c1f62b48c7_file.pdf)

[https://www.ulethbridge.ca/system/files/webform/2022/07/adobe-](https://www.ulethbridge.ca/system/files/webform/2022/07/adobe-photoshop-2021-version-2251_0.pdf)

[photoshop-2021-version-2251\\_0.pdf](https://www.ulethbridge.ca/system/files/webform/2022/07/adobe-photoshop-2021-version-2251_0.pdf)

[https://over-the-blues.com/advert/photoshop-2022-version-23-0-2-keygen-only-torrent-activation](https://over-the-blues.com/advert/photoshop-2022-version-23-0-2-keygen-only-torrent-activation-code-win-mac-latest-2022/)[code-win-mac-latest-2022/](https://over-the-blues.com/advert/photoshop-2022-version-23-0-2-keygen-only-torrent-activation-code-win-mac-latest-2022/)

[https://hissme.com/upload/files/2022/07/5vd3IflOMw4CQbBkoFaO\\_05\\_3ef32df5d5b8a36764e626e0e](https://hissme.com/upload/files/2022/07/5vd3IflOMw4CQbBkoFaO_05_3ef32df5d5b8a36764e626e0ece02257_file.pdf) [ce02257\\_file.pdf](https://hissme.com/upload/files/2022/07/5vd3IflOMw4CQbBkoFaO_05_3ef32df5d5b8a36764e626e0ece02257_file.pdf)

<http://cicatsalud.com/html/sites/default/files/webform/danwind677.pdf>

<http://escortguate.com/photoshop-2022-version-23-0-free-download-updated-2022/>

<http://www.giffa.ru/who/photoshop-2021-version-22-4-keygen-generator-latest-2022/>

[https://www.5etwal.com/adobe-photoshop-2021-version-22-4-1-crack-with-serial-number-keygen-for](https://www.5etwal.com/adobe-photoshop-2021-version-22-4-1-crack-with-serial-number-keygen-for-lifetime-2022-latest/)[lifetime-2022-latest/](https://www.5etwal.com/adobe-photoshop-2021-version-22-4-1-crack-with-serial-number-keygen-for-lifetime-2022-latest/)

[https://thecryptowars.com/wp-](https://thecryptowars.com/wp-content/uploads/2022/07/Adobe_Photoshop_CC_2015_Version_16_Serial_Key_X64_Latest2022.pdf)

[content/uploads/2022/07/Adobe\\_Photoshop\\_CC\\_2015\\_Version\\_16\\_Serial\\_Key\\_X64\\_Latest2022.pdf](https://thecryptowars.com/wp-content/uploads/2022/07/Adobe_Photoshop_CC_2015_Version_16_Serial_Key_X64_Latest2022.pdf) [http://testthiswebsite123.com/2022/07/05/photoshop-2022-version-23-0-1-keygen-crack-serial-key](http://testthiswebsite123.com/2022/07/05/photoshop-2022-version-23-0-1-keygen-crack-serial-key-with-serial-key-pc-windows/)[with-serial-key-pc-windows/](http://testthiswebsite123.com/2022/07/05/photoshop-2022-version-23-0-1-keygen-crack-serial-key-with-serial-key-pc-windows/)

<https://fraenkische-rezepte.com/adobe-photoshop-cs5-serial-number-and-product-key-crack/> [https://startpointsudan.com/index.php/2022/07/05/adobe-photoshop-cs4-nulled-activation-code-with](https://startpointsudan.com/index.php/2022/07/05/adobe-photoshop-cs4-nulled-activation-code-with-keygen-for-pc-latest-2022/)[keygen-for-pc-latest-2022/](https://startpointsudan.com/index.php/2022/07/05/adobe-photoshop-cs4-nulled-activation-code-with-keygen-for-pc-latest-2022/)

[https://arcaoid.xyz/wp-content/uploads/2022/07/Photoshop\\_CS6.pdf](https://arcaoid.xyz/wp-content/uploads/2022/07/Photoshop_CS6.pdf)

<https://www.cakeresume.com/portfolios/adobe-photoshop-2021-version-22-4-2-crack-file-o>

[https://trello.com/c/x7d3ijK0/66-adobe-photoshop-cc-2019-version-20-crack-activation-code-keygen](https://trello.com/c/x7d3ijK0/66-adobe-photoshop-cc-2019-version-20-crack-activation-code-keygen-full-version-updated-2022)[full-version-updated-2022](https://trello.com/c/x7d3ijK0/66-adobe-photoshop-cc-2019-version-20-crack-activation-code-keygen-full-version-updated-2022)

[https://demo.takewp.com/listing/tpg-explore/advert/photoshop-2021-version-22-0-1-universal](https://demo.takewp.com/listing/tpg-explore/advert/photoshop-2021-version-22-0-1-universal-keygen-registration-code-win-mac/)[keygen-registration-code-win-mac/](https://demo.takewp.com/listing/tpg-explore/advert/photoshop-2021-version-22-0-1-universal-keygen-registration-code-win-mac/)

<https://www.reperiohumancapital.com/system/files/webform/odelyo602.pdf>

[https://bbv-web1.de/wirfuerboh\\_brett/advert/photoshop-express-with-license-key-license-code](https://bbv-web1.de/wirfuerboh_brett/advert/photoshop-express-with-license-key-license-code-keygen/)[keygen/](https://bbv-web1.de/wirfuerboh_brett/advert/photoshop-express-with-license-key-license-code-keygen/)

<http://angkasydney.org/photoshop-2021-version-22-5-1-install-crack-mac-win-updated-2022/>